## SAP ABAP table /BOFU/S\_BAL\_HEADER\_TEXTS {Application Log Header: Text Fields}

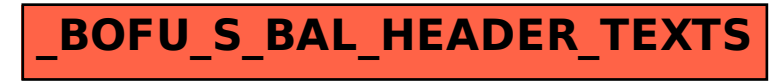